Siemens [Speedstream](http://docs2015.inmanuals.com/go.php?q=Siemens Speedstream 6520 Manual Reset) 6520 Manual Reset >[>>>CLICK](http://docs2015.inmanuals.com/go.php?q=Siemens Speedstream 6520 Manual Reset) HERE<<<

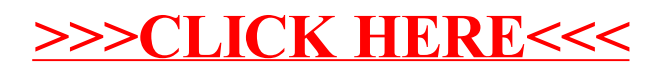